Группа Вб1

01.01.77

### СОЕДИНИТЕЛЬНЫЕ ЧАСТИ ИЗ КОВКОГО ЧУГУНА С ЦИЛИНДРИЧЕСКОЙ РЕЗЬБОЙ ДЛЯ ТРУБОПРОВОДОВ. МУФТЫ ПРЯМЫЕ ДЛИННЫЕ

ГОСТ  $8955 - 75$ 

#### Основные размеры

Взамен ГОСТ 8955-59

Ductile iron fittings with parallel thread for pipelines. Straight long sockets. Basic dimensions

Постановлением Государственного комитета стандартов Совета Министров СССР от 14.11.75 № 2901 дата введения установлена

Ограничение срока действия снято по протоколу № 2-92 Межгосударственного Совета по стандартизации, метрологии и сертификации (ИУС 2-93)

1а. Муфты должны изготовлять двух исполнений:

1 - с правой резьбой;

2 - с право-левой резьбой.

Стандарт полностью соответствует СТ СЭВ 3303-81.

(Введен дополнительно, Изм. № 2).

1. Основные размеры муфт должны соответствовать указанным на чертеже и в таблице.

### Исполнение 1

# Исполнение 2

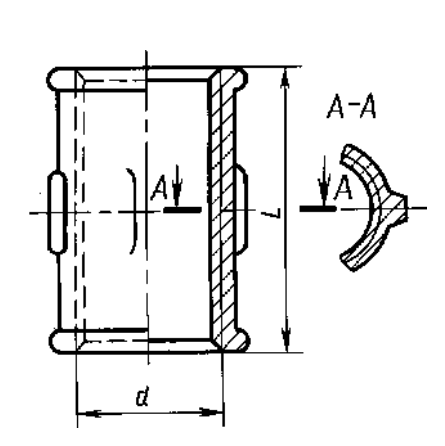

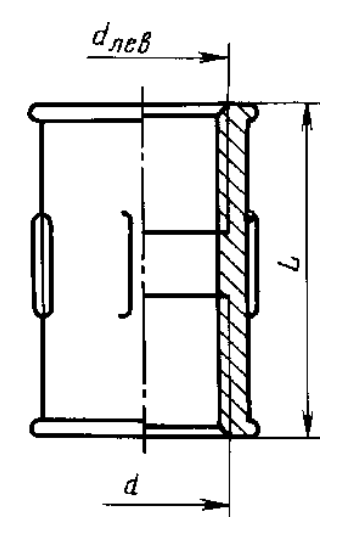

Примечание. Чертеж не определяет конструкцию муфты.

| Условный<br>проход $D_v$ | Резьба d              | L  | Число ребер | Масса без покрытия, кг, не более*<br>Вариант по ГОСТ 8944-75 |                     |
|--------------------------|-----------------------|----|-------------|--------------------------------------------------------------|---------------------|
|                          |                       |    |             |                                                              |                     |
|                          |                       |    |             | 8                                                            | G $\frac{1}{4}$ – B |
| 10                       | $G^{3}/_8 - B$        | 30 | 2           | 0,044                                                        | 0,047               |
| 15                       | $G \frac{1}{2} - B$   | 36 | 2           | 0,074                                                        | 0,079               |
| 20                       | $G^{3}/_{4} - B$      | 39 | 2           | 0,108                                                        | 0,111               |
| 25                       | $G_1 - B$             | 45 | 4           | 0,173                                                        | 0,173               |
| 32                       | G $1\frac{1}{4}$ – B  | 50 | 4           | 0,245                                                        | 0,245               |
| 40                       | G 1 $\frac{1}{2}$ – B | 55 | 4           | 0,342                                                        | 0,296               |
| 50                       | $G$ 2 $-$ B           | 65 | 6           | 0,560                                                        | 0,506               |
| (65)                     | G 2 $\frac{1}{2}$ – B | 74 | 6           | 0,780                                                        | 0,703               |
| (80)                     | $G_3 - B$             | 80 | 6           | 1,000                                                        | 1,010               |
| (100)                    | $G$ 4 $-$ B           | 94 | 6           | 1,975                                                        | 1,805               |

Размеры в мм

\* Для справок.

Примечания:

1. Масса оцинкованных соединительных частей не должна превышать массу неоцинкованных более чем на 5 %.

2. Муфты с  $D_{v}$ , указанными в таблице в скобках, применять не рекомендуется.

Примеры условных обозначений

Прямой длинной муфты исполнения 1 без покрытия с  $D_y = 40$  мм:<br>*Муфта длинная 1—40 ГОСТ 8955—75* 

То же, с цинковым покрытием:

Муфта длинная 1-Ц-40 ГОСТ 8955-75

## (Измененная редакция, Изм. № 1, 2).

2. Конструктивные размеры и технические требования - по ГОСТ 8944-75.